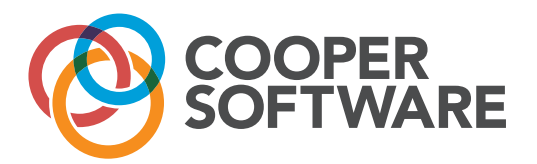

### Mobile apps for ERP, eliminate manual errors and streamline data capture

Market leading mobile warehouse management system that automates your business transactions. Fast, reliable and proven across many industries.

Cooper Software's ACQUIRE™ solution for ERP, provides a turnkey solution for all your data capture needs and provides seamless integration with multiple ERP systems including all versions of IFS Applications™ and NetSuite. ACQUIRE™ is deployed across a large number of blue-chip organizations in the UK spanning many sectors, including manufacturing, defence, retail and the food and drink industry. The ACQUIRE™ solution works with all mobile platforms, including Microsoft® Windows Mobile (below), Android or iOS.

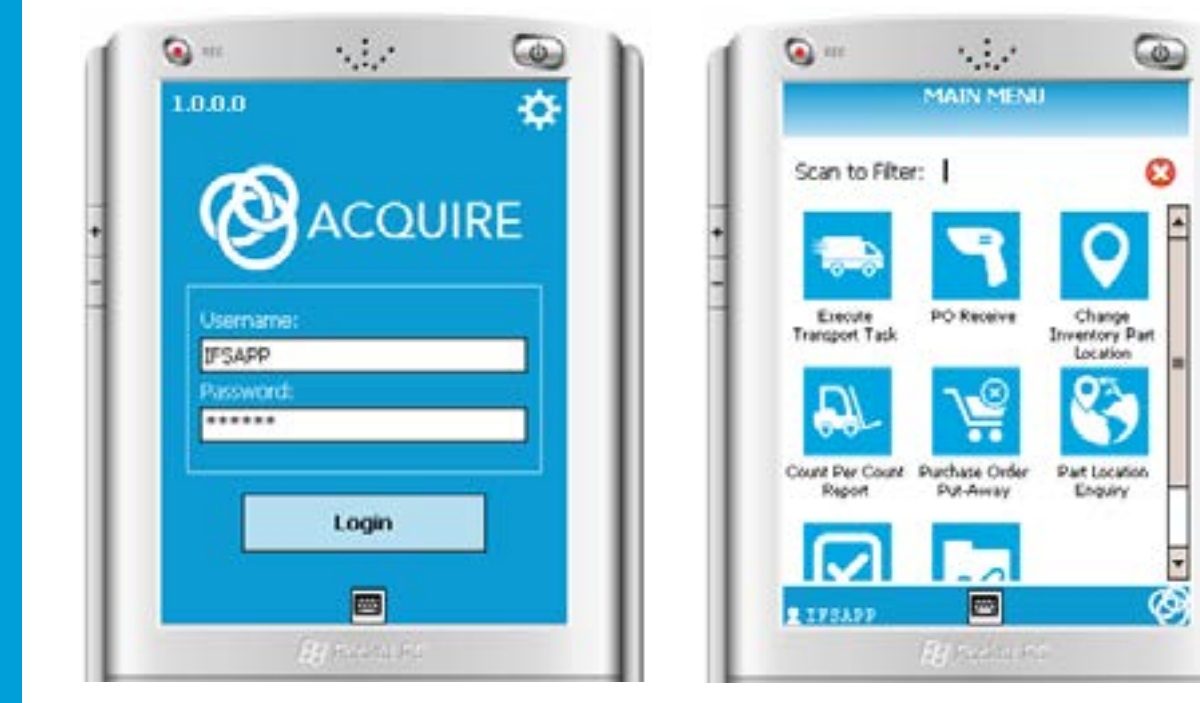

ACQUIRE™ allows ERP transactions to be processed using a handheld or mobile device, with different roles assigned to each user via an administration function – so that access to the system can be tightly but easily controlled. Transactions are typically configured using our off-the shelf library of pre-built transactions, with customizations also being available for complex and unusual business processes.

### ACQUIRE™ offers:

- An automated data collection solution for ERP that eliminates manual effort and data entry errors;
- Seamless integration with existing ERP products via their Service Driven Open Architecture and Web Services, therefore reducing or eliminating modifications to the core solution;

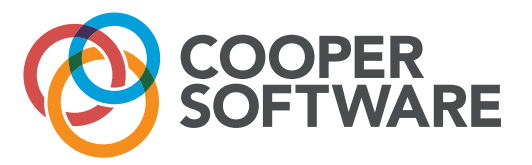

- No Secondary database is required all work is done in core so no synchronisations issues;
- Off-line capability, reducing cost of support hardware required;
- Functionality across all IFS versions and leverages IFS' Service-Orientated Component Architecture (SOCA) and future RF strategy; and,
- Robustness built using Microsoft.Net, native mobile apps including Windows Mobile and Android and iOS as well as the latest database connectivity technology, and the ability to re-use existing server infrastructure that is in place within organisations today.

### Multi-Platform Support and Deployment Models

The ACQUIRE™ family of products supports a number of options for devices and deployment implementation. The ACQUIRE™ server can be installed on premise to provide an in-house solution or hosted on the cloud to provide mobility with seamless integration to the ERP solution in play. Therefore, whether it be providing mobile devices for employees in the field such as engineers or sales personnel, on premise solutions for capturing key business information at source or implementing barcoding to the shop floor or warehouse, ACQUIRE™ has the transactions and solution to deliver.

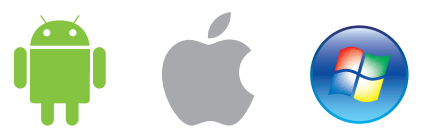

### One-Stop Solution

Cooper Software offers a complete end-to-end service including the installation and configuration of RF handheld or mobile devices, peripherals and associated hardware and server components, including:

- RF Site Survey for on premise installations;
- Hardware specification, setup and installation;
- Labels and printing peripherals (wireless, RFID, 2D, 3D); and,
- Customer and Supplier EDI Integration such as ASN, invoicing and delivery manifest automation

### ACQUIRE™ Customers

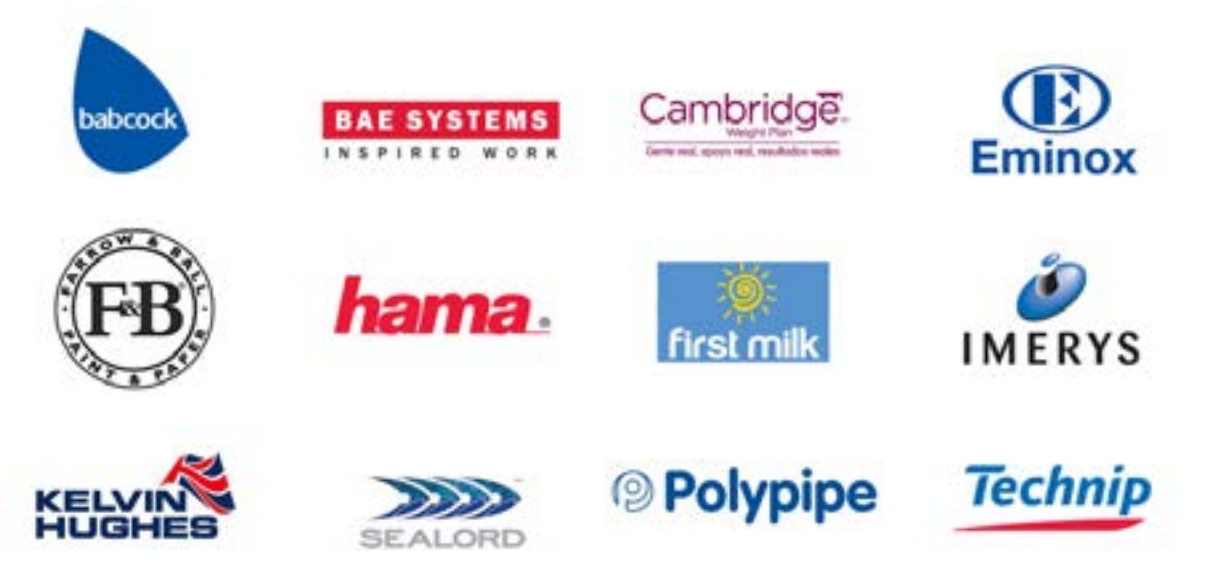

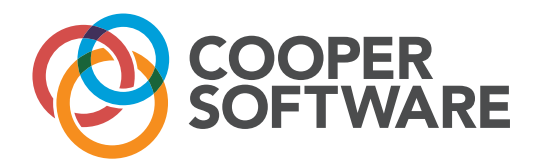

ACQUIRE™ now caters for over 50 IFS transactions, which can be individually configured and/or customized to further expand your solution through a whole range of data capture applications.

The following transactions are currently available:

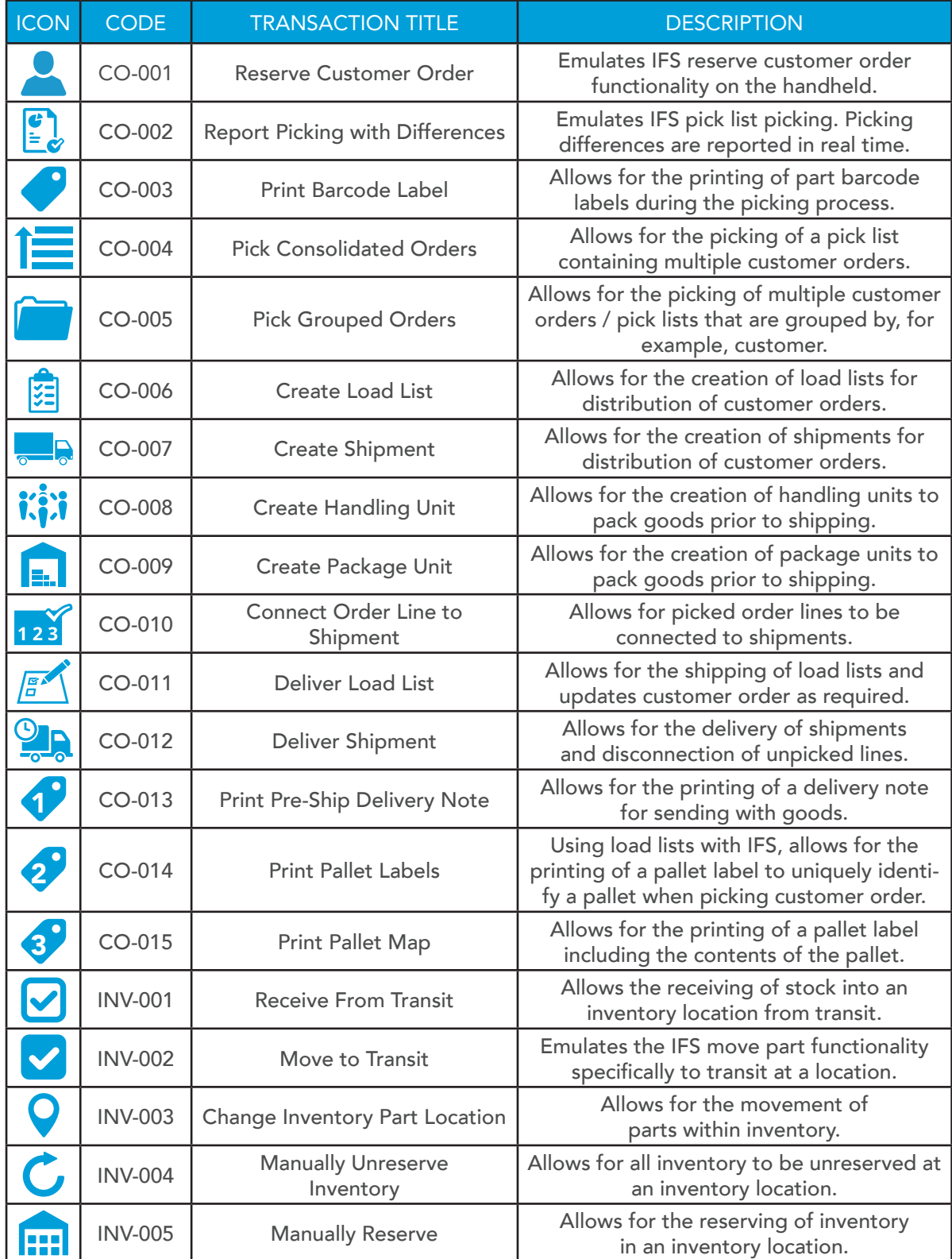

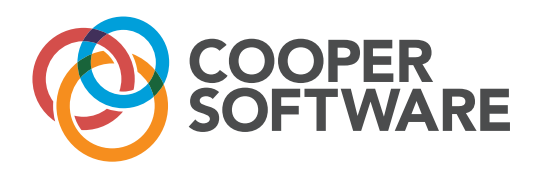

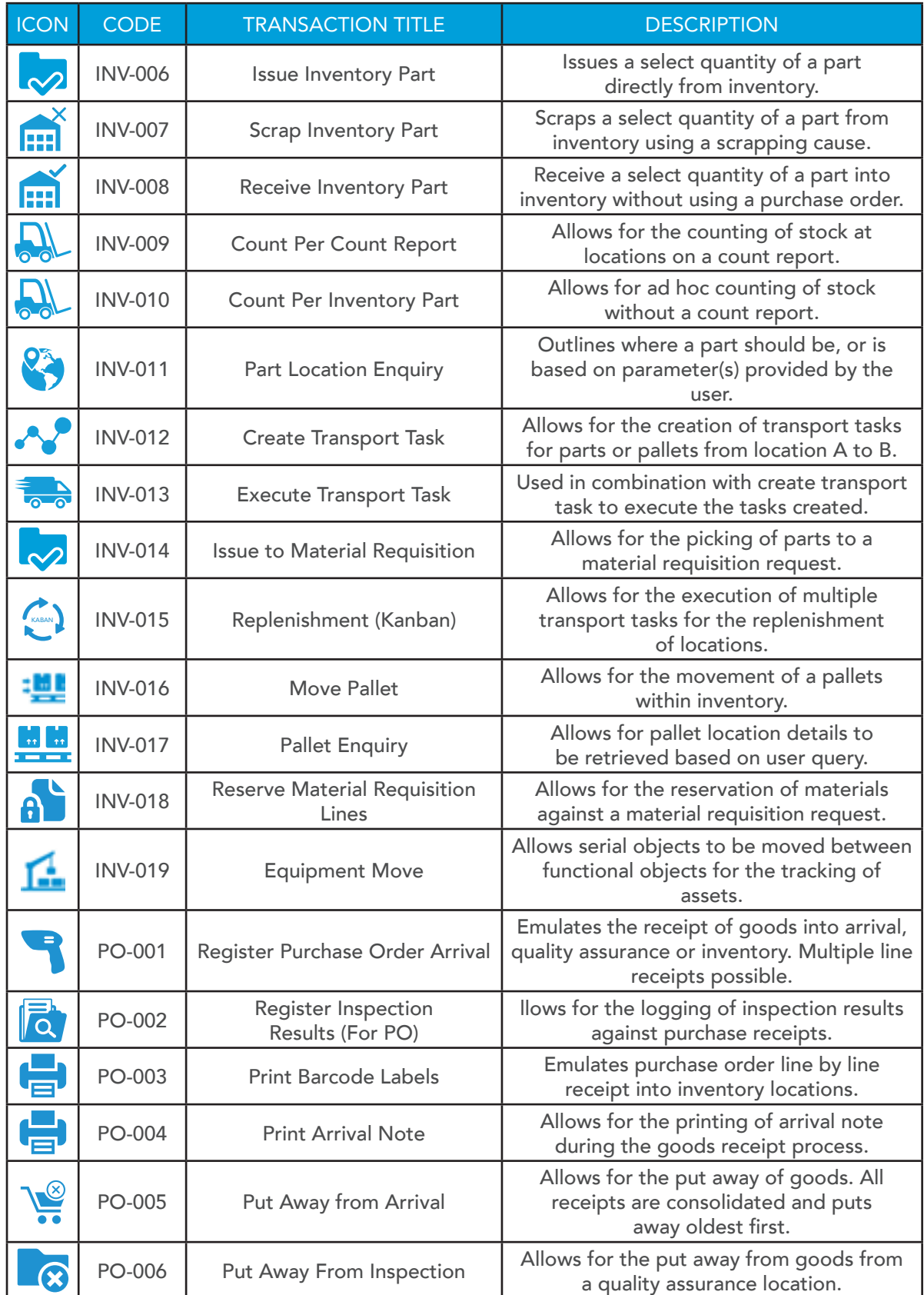

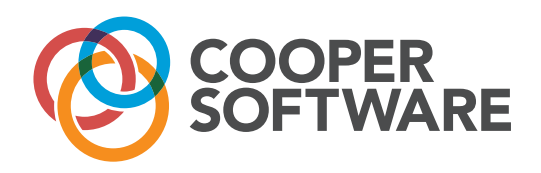

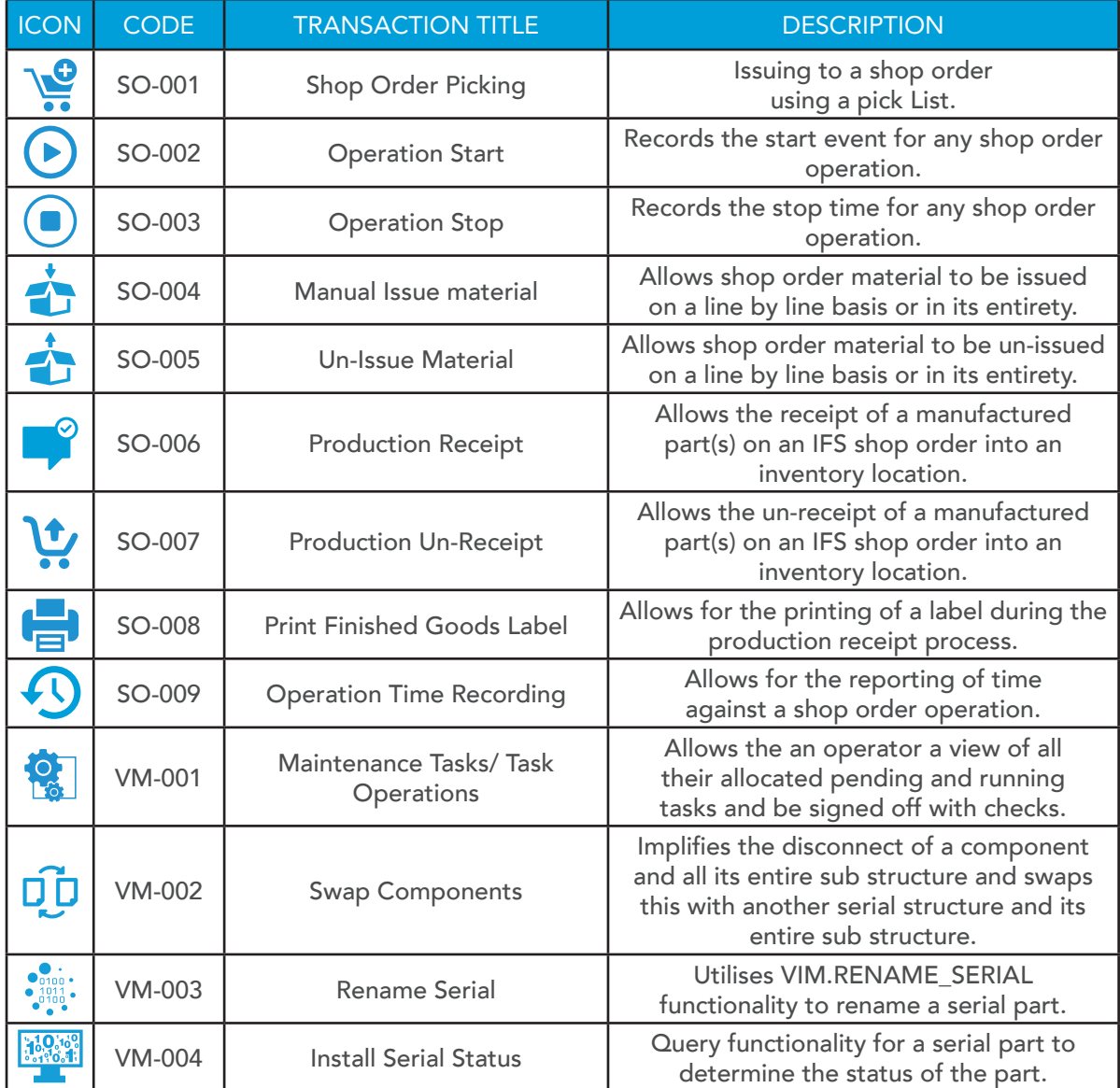

#### A more detailed transaction list is available on request.

For more information and pricing or to arrange a tailored demonstration, please contact Cooper Software on 01383 840 700 or email info@coopersoftware.co.uk